# **Packages - Bug #3211**

# **gdb broken on armv7h when linking to openssl**

2022-04-01 10:00 PM - GNUtoo

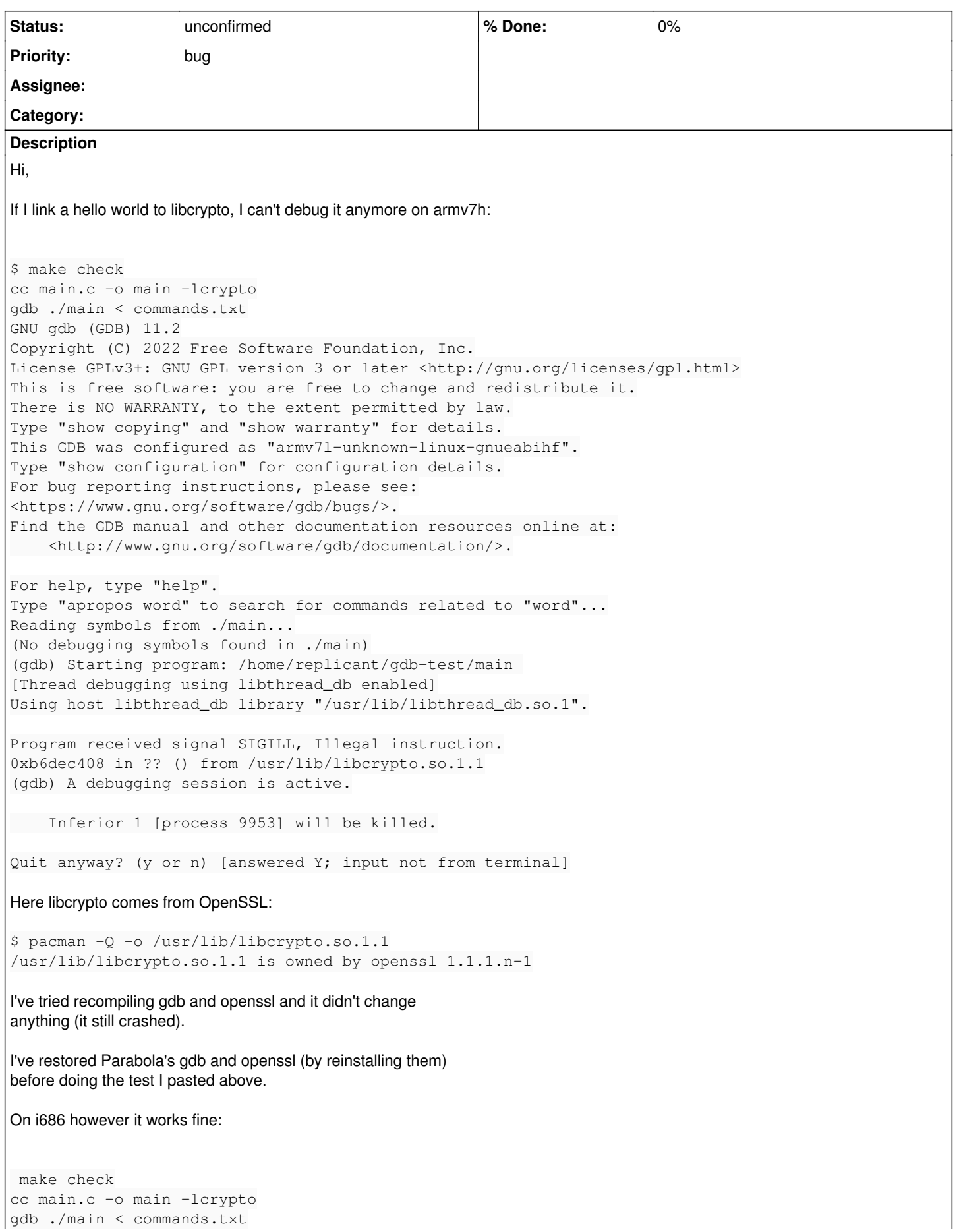

GNU gdb (GDB) 11.1 Copyright (C) 2021 Free Software Foundation, Inc. License GPLv3+: GNU GPL version 3 or later <http://gnu.org/licenses/gpl.html> This is free software: you are free to change and redistribute it. There is NO WARRANTY, to the extent permitted by law. Type "show copying" and "show warranty" for details. This GDB was configured as "i686-pc-linux-gnu". Type "show configuration" for configuration details. For bug reporting instructions, please see: <https://www.gnu.org/software/gdb/bugs/>. Find the GDB manual and other documentation resources online at: <http://www.gnu.org/software/gdb/documentation/>.

For help, type "help". Type "apropos word" to search for commands related to "word"... Reading symbols from ./main... (No debugging symbols found in ./main) (gdb) Starting program: /tmp/tmp.OiT2tDGGNe/gdb-test/main [Thread debugging using libthread\_db enabled] Using host libthread\_db library "/usr/lib/libthread\_db.so.1". Hello world [Inferior 1 (process 28480) exited normally]

#### And here's OpenSSL version:

\$ pacman -Q -o /usr/lib/libcrypto.so.1.1 /usr/lib/libcrypto.so.1.1 is owned by openssl 1.1.1.n-1.0

#### And on x86\_64 I've also no issues:

# make check cc main.c -o main -lcrypto gdb ./main < commands.txt GNU gdb (GDB) 11.2 Copyright (C) 2022 Free Software Foundation, Inc. License GPLv3+: GNU GPL version 3 or later <http://gnu.org/licenses/gpl.html> This is free software: you are free to change and redistribute it. There is NO WARRANTY, to the extent permitted by law. Type "show copying" and "show warranty" for details. This GDB was configured as "x86\_64-pc-linux-gnu". Type "show configuration" for configuration details. For bug reporting instructions, please see: <https://www.gnu.org/software/gdb/bugs/>. Find the GDB manual and other documentation resources online at: <http://www.gnu.org/software/gdb/documentation/>.

For help, type "help". Type "apropos word" to search for commands related to "word"... Reading symbols from ./main... (No debugging symbols found in ./main) (gdb) Starting program: /root/gdb-test/main [Thread debugging using libthread\_db enabled] Using host libthread\_db library "/usr/lib/libthread\_db.so.1". Hello world [Inferior 1 (process 724520) exited normally]

And the OpenSSL version is the same than on armv7h:

```
# pacman -Q -o /usr/lib/libcrypto.so.1.1 
/usr/lib/libcrypto.so.1.1 is owned by openssl 1.1.1.n-1
```
I've attached the files used during the test, though it's just a hello world and it just runs it through gdb so there is nothing fancy.

### **History**

## **#1 - 2022-04-01 10:00 PM - GNUtoo**

*- File main.c added*

### **#2 - 2022-04-01 10:00 PM - GNUtoo**

*- File commands.txt added*

#### **Files**

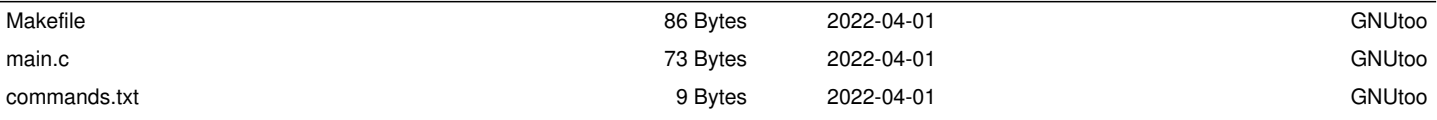